МИНИСТЕРСТВО ОБЩЕГО И ПРОФЕССИОНАЛЬНОГО ОБРАЗОВАНИЯ РОССИЙСКОЙ ФЕЛЕРАЦИИ

САМАРСКИЙ ГОСУДАРСТВЕННЫЙ АЭРОКОСМИЧЕСКИЙ УНИВЕРСИТЕТ имени акалемика С.П.КОРОЛЕВА

# **ИНФОРМАТИКА** МЕТОДИЧЕСКИЕ УКАЗАНИЯ И КОНТРОЛЬНЫЕ ЗАДАНИЯ (КУРСОВАЯ РАБОТА)

ДЛЯ СТУДЕНТОВ ЗАОЧНОЙ ФОРМЫ ОБУЧЕНИЯ

CAMAPA 1999

Составитель: *В. И. Куренное*

УДК 681.3.06

Информатика: Метод, указания и контрольные задания (курсовая работа) для студентов заочной формы обучения / Самар. гос. аэрокот. ун-т; Сост. *В.И.Куренков.* Самара, 1999. 23 с.

Представлены различные варианты заданий для курсовых работ по информатике. Приведены методические указания по выполнению курсовых работ' и требования их оформлению.

Методические указания разработаны на кафедре летательных аппаратов и предназначены доя студентов заочной формы обучения, изучающих курс информатики. Могут быть полезны студентам очных отделений.

Печатаются по решению редажциошю-издатедьского совета Самарского государственного аэрокосмического университета имени академика С.П.Королева

Рецензент: д-р техн. наук, доц. кафедры динамики полета СГАУ *С.А.Ишкое*

 $\frac{1}{2}$ 

В данных методических указаниях содержатся задания для курсовых работ но информатике, приведены рекомендации но их выполнению, требования к программным продуктам и оформлению пояснительных записок.

Цель курсовой работы - систематизация и закрепление знаний учащихся по работе на вычислительной технике с различными программными продуктами, закрепление навыков в алгоритмизации задач различного типа и их программировании.

В качестве тем для курсовых работ предлагаются задачи из знакомых учащимся разделов курсов математики, физики, введения в специальность. Наличие задач, связанных со знанием физики протекающих процессов, позволяет закрепить эти знания и углубить подготовку специалистов, связанных с созданием летательных аппаратов. Использование элементов красочного оформления программ и анимации позволяет учащимся прочувствовать основы построения современных программ. Характерная черта заданий - свобода в выборе алгоритма реализации разрабатываемых программ, что позволяет студенту полнее раскрьпь свои способности в области алгоритмизации.

Особое внимание уделяется требованиям к разрабатываемым программам в части вывода информации на экран и диалога с пользователем, а также требованиям к оформлению пояснительных записок к курсовым работам, включая блок-схемы алгоритмов разрабатываемых программ, **CALL** 

В первом разделе методических указаний приведены варианты предлагаемых заданий.

Во втором разделе приведены рекомендации и требования по выполнению курсовых работ,

В третьем разделе приведены требования по оформлению пояснительной записки к курсовой работе.

В приложениях приведены примеры оформления некоторых составных частей пояснительной записки к курсовому проекту.

1.Составить программу, иллюстрирующую колебания маятника в зависимости от длины нити маятника и ускорения свободного падения, а также от начальных условий. Исходные данные задавать с клавиатуры.

2.Составигь программу, иллюстрирующую колебания груза, движущегося в линейном горизонтальном направлении и связанного с опорой посредством пружины, в зависимости от жесткости пружины, силы сопротивления, а также от начальных условий. Исходные данные задавать с клавиатуры.

3.Составить программу, иллюстрирующую колебания груза, подвешенного на пружине, в зависимости от жесткости лружз ны, силы сопротивления к ускорения свободного падения, а также от начальных условий. Исходные данные задавать с клавиатуры.

4.Составить программу, иллюстрирующую качение колеса со спицами по горизонтальной плоскости в зависимости от массы колеса, начальной скорости и силы сопротивления. Исходные данные задавать с клавиатуры.

5. Составить программу, иллюстрирующую полет баллистической ракеты в зависимости от начальной скорости и начального направления вектора скорости (угла тангажа). Участок разгона ракеты и сопротивление атмосферы не учитывать. Исходные данные задавать с клавиатуры.

6.Составить программу, иллюстрирующую полет снаряда, выпущенного из пуппси, в зависимости от начальной скорости и начального направления вектора скорости (угла тангажа). Сопротивление атмосферы не учитывать. Для математической постановки задачи использовать законы Кеплера. Исходные данные задавать с клавиатуры.

7.Составить программу, иллюстрирующую полет спутника по эллиптической орбите й зависимости от параметров орбиты. Для математической постановки задача использовать законы Кеплера. Исходные данные (апогей и перигей) задавать с клавиатуры.

В.Разработать программу, иллюстрирующую движение двух бильярдных шаров до и после удара. Использовать закон сохранения количества движения. Исходные данные задавать с клавиатуры.

9. Разработать программу, иллюстрирующую движение двух бильярдных шаров до и после удара. Использовать закон сохранения кинетической энергии. Исходные данные задавать с клавиатуры.

10.Разработать программу, иллюстрирующую движение одного бильярдного шара на поле с бортиками в виде замкнутого прямс-4

угольника в зависимости от начальных координат шара и вектора скорости этого шара. Трение не учитывать, использовать закон: "угол надения равен углу отражения". Исходные данные задавать с клавиатуры.

11. Разработать программу, иллюстрирующую изменение размеров длинного прямоугольного стержня при его растяжении в упругой области, и рассчитать коэффициент относительного сужения поперечных размеров стержня. Использовать закон сохранения объема материала стержня. Исходные данные (размеры стержня, модуль упругости и прилагаемую силу) задавать с клавиатуры.

12. Разработать программу, иллюстрирующую закон преломления света при переходе из одной прозрачной среды в другую. Принять границу раздела двух сред плоской. Угол падения, материалы прозрачных сред (с необходимыми характеристиками) задавать с клавиатуры.

13. Разработать программу, иллюстрирующую закон преломления света при переходе его лучей через выпуклую и вогнутую линзы. Характеристики линз задавать с клавиатуры.

14. Составить программу отыскания корня уравнения

 $2\sin(x) + 1 = 0$ 

с заданной точностью методом половинного деления на отрезке (a, b). Предусмотреть графическую иллюстрацию процесса и результатов решения.

15. Составить программу отыскания корня уравнения

 $sin(x)+cos(2x)-2=0$ 

с заданной точностью методом хорд на отрезке (а, b). Предусмотреть графическую иллюстрацию процесса и результатов решения.

16. Составить программу отыскания минимума (максимума) унимодальной функции одной переменной с задамной точностью методом половинного деления. Предусмотреть графическую илиострацию процесса и результатов решения.

17. Составить программу отыскания минимума (максимума) функции двух переменных с заданной точностью методом перебора. Предусмотреть графическую иллюстрацию результатов решения.

18. Составить программу отыскания минимума (максимума) функции двух переменных с заданной точностью методом случайного поиска. Предусмотреть графическую иллюстрацию результатов реше-FHH.

19. Составить программу вычисления определенного интеграла

 $f = \frac{1}{S\sqrt{2\pi}} \int_{c}^{S} e^{-\frac{1}{2}(\frac{x-m}{S})} dx$ 

но методу транеции. Параметры S и m вводить с клавиатуры. Предусмотреть графическую илиострацию результатов решения.

20. Составить программу вычисления определенного интеграла

$$
I = \frac{1}{S\sqrt{2\pi}} \int_{-2S}^{-2S} e^{-\frac{1}{2}(\frac{x-m}{S})} dx
$$

по методу Симпсона. Параметры S и т вводить с клавиатуры. Предусмотреть графическую иллюстрацию результатов решения.

21. Дана функция

 $Y = 1 - e^{-ax}$ .

Построить график этой функции и ее первой производной Производную находить численным методом.

22. На плоскости задаются координаты N произвольных точек. Выделить среди них две точки, расстояние между которыми максимально и две точки, расстояние между которыми минимально. Предусмотреть графическую иллюстрацию.

23. На плоскости задаются координаты N произвольных точек. Выделить среди них три точки, которые являются вершинами треугольника, в который, в свою очередь, вписывается окружность с минимальным радиусом. Предусмотреть графическую инпострацию.

24. На плоскости задаются координаты N произвольных точек. Выделить среди них три точки, которые являются вершинами треугольника с максимальным периметром. Предусмотреть графическую иллюстрацию.

25. На плоскости задаются координаты N произвольных точек. Выделить среди них гри точки, которые являются вершинами треугольника с максимальным углом при одной из вершин. Предусмотреть графическую иллюстрацию.

26. Составить программу транспонирования матрицы произвольных размеров  $m \times n$ . Предусмотреть ввод элементов матрицы и иллюстрацию результатов транспонирования в графическом режиме.

27. Составить программу умножения матриц  $A(n \times m)$  и  $B(m \times l)$ . Предусмотреть ввод элементов матрицы и инпострацию результатов транспонирования в графическом режиме.

28. Составить программу сортировки одномерного массива чисел по возрастанию и убыванию. Предусмотреть ввод элементов массива и вывод результатов сортировки в графическом режиме. Контроль результатов провести выдачей на экран диаграмм до и после сортировки.

29. Составить программу, способную вводить список студентов (фамилия, имя, отчество, год рождения, экзаменационные оценки по пяти предметам), выдавать этот список на экран по требованию пользователя, а также корректировать и сортировать в порядке убывания среднего балла студента этот список. Использовать тип Record, хранение информации предусмотреть в отдельных файлах данных.

30.Составить программу, способную вводить список сотрудников (фамилия, имя, отчество, год рождения, оклад), выдавать этот список на экран по требованию пользователя, а также корректировать и сортировать в алфавитном порядке этот список. Использовать тип Record, хранение информации предусмотреть в отдельных файлах данных.

31.Составить программу, способную вводить два списка сотрудников (фамилия, имя, отчество, год рождения, оклад), объединять эти списки в один, сортировать их по требованию пользователя (в алфавитном порядке, по возрасту, по окладу), а также выдавать на экран объединенный список. Использовать тип Record, хранение информации преду смотреть в отдельных файлах данных.

32.Составить программу, способную вводить два списка сотрудников (фамилия, имя, отчество, год рождения, оклад), выдавать эти списки на экран по требованию пользователя, корректировать их. Преду смотреть возможность формирования отдельных списков фамилий (и данных), которые входах одновременно в оба первоначальных списка. Использовать тип Record, хранение информации предусмотреть в отдельных файлах данных.

33.Составить программу вычиеления площади замкнутого многоугольника на плоскости с использованием векторного произведения. Предусмотреть графическую иллюстрацию.

34.Составить программу вычисления точки пересечения двух отрезков прямых на плоскости. Координаты концов отрезков задаются с клавиатуры. Предусмотреть графическую иллюстрацию.

.35.Составить программу вычисления угла между векторами, длины отрезка между концами векторов и координатой точки, делящей этот отрезок в отношении *т/п.* Исходные данные по векторам задавать с клавиатуры. Предусмотреть графическую иллюстрацию.

36. Составить программу построения проекции пространственной фигуры (кубика) на произвольную заданную плоскость с использованием матрицы преобразований. Предусмотреть графическую иллюстрацию этой проекции.

37. Объект состоит из N шариков, расположенных вдоль прямой линии. Каждый шарик имеет свои координаты центра, диаметр и плотность материала. Составить программу, вычисляющую массу объекта и положение центра масс. Предусмотреть графическую иллюстрацию.

38. Объект состоит из N шариков, расположенных на плоскости. Каждый шарик имеет свои координаты центра, диаметр и плотность материала. Составить программу, вычисляющую массу объекта и по

ложение центра масс на плоскости. Предусмотреть графическую иллюстрацию.

39. Составить программу построения графика заданной функции в декартовых, полулогарифмических и логарифмических системах координат на экране ЭВМ.

40.Самолет летит прямолинейно на заданной высоте и с заданной постоянной скоростью. Зенитная ракета стартует с земли и движется с постоянным ускорением таким образом, что вектор ее скорости всегда направлен строго на самолет. Составить программу, иллюстрирующую перехват самолета ракетой. Необходимые данные задавать с клавиатуры.

41. Самолет летит прямолинейно на заданной высоте и с заданной постоянной скоростью. Зенитная ракета стартует с земли и движется с постоянным ускорением таким образом, что ее местоположение находится на прямой, соединяющей радарную установку, расположенную вблизи старта ракеты, и летящий самолет. Составить программу, иллюстрирующую перехват самолета ракетой Необходимые данные задавать с клавиатуры.

42.Самолег летит в горизонтальной плоскости по кругу заданного радиуса с заданной постоянной скоростью. Зенитная ракета стартует' с самолета-перехватчика на той же высоте и движется с постоянным ускорением таким образом, что вектор ее скорости всегда направлен строго на движущийся самолет. Составить программу, иллюстрирующую перехват самолета ракетой. Необходимые данные задавать с клавиатуры.

43.Самолет летят в горизонтальной плоскости по кругу заданного радиуса с заданной постоянной скоростью. Зенитная ракета стартует с самолета-перехватчика на той же высоте и движется с постоянным ускорением таким образом, что ее местоположение находится на прямой, соединяющей самолет-перехватчик и самолет-цель. Составить программу, иллюстрирующую перехват самолета ракетой. Необходимые д анные задавать с клавиатуры.

44.Автомобиль проезжает по выпуклому мосту' с заданной скоростью. Составить программу, иллюстрирующую изменение силы давления автомобиля' на полотно дороги моста в зависимости от радиуса кривизны моста. Использовать законы механики. Необходимые данные задавать с клавиатуры.

45.Мотоциклист, движущийся с заданной скоростью, пытается перелететь пропасть заданной ширины с трамплина, направленного под определенным утлом к горизонту. Составить программу, иллюстрирующую движение мотоцикла после отделения его от трамплина в зависимости от начальной скорости. Необходимые данные задавать с клавиатуры.

46. Парапиотист спускается на неуправляемом парациоте с постоянной вертикальной скоростью и в условиях действия ветра с определенной скоростью. Составить программу, илиострирующую смещение точки приземления наращитиста от точки приземления в безветренную погоду. Необходимые данные задавать с клавиатуры.

47. При нарушении герметичности давление в отсеке орбитальной станции падает по следующему закону:

$$
D = D_0 \frac{1}{\frac{kFc}{V} \left(\frac{2}{n+2}\right)^{\frac{n+1}{2(n-1)}} \left(\frac{n-1}{n}\right) t + 1},
$$

где  $D_{o}$  - начальное давление в отсеке;  $k$  - коэффициент расхода воздуха через отверстие;  $F$  - пнощадь отверстия в оболочке отсека;  $c$  - скорость звука в атмосфере отсека ( $c = 17\sqrt{nT_0}$ , где  $T_o$ -начальная температура воздуха в отсеке);  $V$  - объем отсека; *n* - показатель политроны; *t* - время истечения газа.

Найти резерв времени экипажа србитальной станции при образовании метеорной пробоины в корпусе станции в зависимости от диаметра пробомны. Принять предельное давление, при котором космонавты еще могут продолжать работать, равным половине нормальной атмосферы. Представить соответствующие графики.

48. Составить игровую программу, в которой играющий с помощью клавиш со стрелками пытается увести машину от падающих сверху камней. Машину изображать схематично, выдавать на экран количество попаданий. Использовать генератор случайных чисел.

49. Составить программу, иллюстрирующую отклоняющее действие магнитного поля на электронный поток в вакууме. Необходимые исходные данные задавать с клавиатуры.

50. Некоторая прямая

 $y=kx+b$ 

задана коэффициентом к и числом b. Также задана некоторая точка  $(x_0, y_0)$ . Найти координаты точки  $(x_1, y_1)$ , симметричной  $(x_0, y_0)$  относительно прямой у=kx+b. Предусмотреть графическую инпостра-ЦИЮ.

## 2. РЕКОМЕНДАЦИИ И ТРЕБОВАНИЯ ПО **ВЫПОЛНЕНЕНИЮ КУРСОВЫХ РАБОТ**

Прежде, чем приступить к выполнению курсовой работы, следует внимательно ознакомиться с материалом настояния методических указаний и руководствоваться представленными в них рекомендациями и требованиями.

Курсовая работа по информатике выполняется студентами самостоятельно при консультации преподавателей.

Курсовая работа должна содержать действующую программу на алгоритмическом языке Turbo Pascal 7.0, выполненную по выданному заданию, и пояснительную записку к курсовой работе. Текст программы предоставляется на дискете.

Допускается использовать комбинированные программные продукты. Например, расчет значений заданной функции и представление этих значений в табличной форме можно организовать с помощью алгоритмического языка Turbo Pascal 7.0, создав необходимый файл данных, а графики функций строить с помощью Microsoft Excel, предварительно импортировав указанный файл данных в среду Microsoft Excel.

По согласованию с преподавателем программирование может вестись на других алгоритмических языках.

Выполнять курсовую работу по информатике рекомендуется в следующей последовательности:

сформулировать физическую (математическую) постановку задачи:

построить блок-схему алгоритма разрабатываемой программы; разработать текст программы и провести ее отладку;

оформить пояснительную записку к курсовой работе.

## 2.1. Физическая постановка задачи

Физическая постановка задачи предполагает полное описание содержательной части задачи. При этом описывается физическая модель с указанием принятых допущений, приводится и обосновывается математическая постановка задачи, описывается численный метод решения с указанием критериев сходимости, принятой точности реше-Л.Г. И КНН

Математическая постановка задачи предполагает приведение исходных данных, расчетных формул и описание последовательности проведения расчетов, приводящих к получению требуемого результата. В заданиях, связанных с преобразованием массивов, следует привести соответствующие формулы преобразования.

В заданиях, где не используются формулы, например с применением типа Record, достаточно написать подробную техническую постановку задачи. Техническая постановка задачи формулируется в словесной форме. Примером технических постановок задач в укрупненной форме служат задания к курсовой работе, в которых отсутствуют формулы.

#### 2.2. Построение блок-схемы алгоритма программы

Следует отметить, что начинающие программисты очень часто не придают большого значения процессу алгоритмизации решаемой задачи и считают алгоритмизацию и построение блок-схемы программы каким-то надуманным, второстепенным этапом. Для них проще сначала написать программу решаемой задачи, а затем построить алгоритм ее решения и блок-схему этого алгоритма. Причем, алгоритм и блок-схему программы они делают только из-за наличия требований к оформлению пояснительной записки к курсовой работе.

В действительности же без алгоритмов и блок-схем алгоритмов можно обойтись только при выполнении относительно простых заданий, в которых решение задачи, как говорится, "видно как на ладони". Если же разрабатывается программа повышенной сложности, то без алгоритма и блок-схем можно просто запутаться. Для сложных программ, в разработке которых принимают участие несколько разработчиков, кроме того, на каждую часть программы составляется техническое задание, в котором оговариваются все вопросы, касающиеся смежных исполнителей.

Поэтому при выполнении курсовой работы, как элемент обучения алгоритмизации и программированию, выдвигается требование по обязательной разработке алгоритма и блок-схемы алгоритма решения поставленной задачи.

Блок схема алгоритма программы должна быть четко структурирована и не перегружена деталями. Для облегчения понимания блоксхемы алгоритма ее предлагается строить по принципу "вложения более подробных частей в более крупные". В таком виде она, как правило, состоит из нескольких рисунков. На первом из этих рисунков представляется реализационная часть программы с использованием относительно крупных программных единиц в виде процедур и функций. На последующих рисунках, являющихся продолжением общей блок схемы, представляются частные блок-схемы отдельных программных частей (процедур и функций) разрабатываемой программы.

Специалисты по алгоритмизации рекомендуют (хотя это не обязательно) строить укрупненную блок-схему программы и вложенные части блок-схемы таким образом, чтобы каждая отдельная часть блоксхемы занимала одну полную страницу (максимум две станицы). Элементы блок-схемы, располагающиеся на нескольких страницах, воспринимаются психологически хуже.

Разработка блок-схемы алгоритма разрабатываемой программы заканчивается ее описанием. Описание блок-схемы необходимо для облегчения понимания работы программы и ее отдельных частей. Описание, как правило, проводят в соответствии с элементами блоксхемы последовательно. При этом более подробно останавливаются на принципиальных моментах и оригинальных приемах. Второстепенные и типичные приемы опускают.

## 2.3. Разработка текста программы и ее отладка

<span id="page-11-0"></span>Ниже приведены рекомендации, позволяющие строить программы, рациональные по компоновке отдельных составных частей, и быстрее ориентироваться в структуре программы при ее отладке и совершенствовании.

1. Программы желательно строить с использованием процедур и функций. Текст программы должен логически соответствовать графическому изображению блок-схемы программы.

2.В тексте программы желательно использовать комментарии, облегчающие понимание работы отдельных частей программы.

3. Каждый оператор желательно писать на отдельной строке, причем начало каждого оператора рекомендуется располагать таким образом, чтобы операторы с равнозначным подчинением располагались на одной вертикальной линии, а подчиненные элементы, например вложенные циклы, были расположены со сдвигом вправо на 2-3 позиции. Причем, чем глубже вложение (подчинение), тем правее располагаются начальные буквы операторов программы.

4. Операторные скобки begin и end, относящиеся к одному элементу программы, желательно располагать на одной вертикальной линии.

5. Отладку программ лучше начинать с отдельных процедур, когда они еще не собраны в одну программу. Для этого необходимо сначала разрабатывать как бы независимую программу, которую после отладки нетрудно превратить в процедуру или функцию.

6. При отнадке программ желательно использовать возможности инструментальной интегрированной оболочки языка Turbo Pascal 7.0, например, окна с контролем значений переменных при пошаговом исполнении программы.

#### 2.4. Требования к программам в части работы с экраном

1. Программа должна содержать элементы диалогового режима в объеме, необходимом для общения с пользователем.

2. Выводимая на экран информация должна быть красочно оформдена, например, с привлечением молулей CRT и Graph.

3. Программа должна начинать свою работу с заставки, в которой может находиться информация о назначении программы и ее исполнителе, а также об особенностях данной программы. Желательно заставку денать с элементами анимации (движения) и звука. В конце заставки обязательно должны быть указаны дальнейшие действия пользователя программой, например: "Для продолжения нажмите клавину <Enter>".

4. Программа, как правило, должна содержать меню пользоватеия, появление которого желательно после заставки. С помощью меню нодьзователь должен иметь возможность переходить к тем или иным частям программы. Например, в меню могут быть такие пункты:

сведения о программе; сведения о разработчике; ввод исходных данных; расчет требуемых характеристик; таблица результатов; графическая иллюстрация результатов; изменение исходных данных; выход из программы и т.п.

5.В программе должен быть предусмотрен возврат в меню после выполнения каждого пункта меню, кроме пункта выхода из програм-MhI.

6.В программе должен быть предусмотрен ввод произвольного количества исходных данных (из заданного диапазона), например, количество строк и столбцов матрицы, количество точек на плоскости, начальная скорость снаряда, эксцентриситет орбиты, точность расчета и т.п.

7.В программах, иллюстрирующих графики функций, координаты точек, проекции отрезков на оси и т.п. должен быть предусмотрен масштаб изображения (автоматический или вводимый с клавиатуры по запросу), позволяющий увидеть изображаемые результаты в приемлемом масштабе.

8.В программах нахождения корней уравнений на заданном промежутке оси абсцисс должны быть предусмотрены случаи с несколькими корнями. При отсугствии корней на экран должна подаваться соответствующая информация, а также пожелания пользователю, например: "На данном промежутке оси абсцисс решения уравнения не

существует. Распирьте диапазон поиска, сдвинув правую границу отрезка".

9.В программах, иллюстрирующих движение механических тел, например, полет спутника по эллиптической орбите, должно быть предусмотрено изменение масштаба времени.

10.Выход из программы должен завершаться красочной заставкой с информацией о конце работы программы. В этой заставке, кроме того, могут находиться элементы рекламы, а также необходимые статистические данные по работе программы.

## 3. ТРЕБОВАНИЯ ПО ОФОРМЛЕНИЮ ПОЯСНИТЕЛЬНЫХ ЗАПИСОК

#### 3.1. Общие требования к оформлению пояснительных записок

1. Пояснительные записки должны быть оформлены в соответствии с методическими указаниями СТП СГАУ 6.1.4-97 "Общие требования к оформлению учебных текстовых документов".

2. Программные документы должны быть оформлены в соответствии с методическими указаниями "Построение, изложение и оформление программных документов" / Автор-составитель В.Д.Еленев; Куйбышев. авиац. ин-т. Куйбышев, 1987.

3. Текст пояснительных записок в зависимости от возможностей студента может быть выполнен одним из следующих способов:

с применением текстового редактора "Word";

с применением текстового редактора "Лексикон":

на пишущей машинке;

написан от руки.

4. При написании текста от руки необходимо обеспечить аккуратность и разборчивость подчерка. Преподаватель имеет право не принимать к защите курсовые работы с небрежно оформленными пояснительными записками.

5. Пояснительная записка должна содержать в себе следующие составные части:

титульный лист; задание; реферат; содержание; введение; основную часть; заключение; список использованных источников.

В свою очередь, основная часть, как минимум, должна состоять из следующих разделов:

1. Описание программы.

2. Руководство оператора.

3. Текст программы.

Объем пояснительной записки (без текста программы) должен составлять не менее 12 с машинописного текста. Формат бумаги - А4, размер шрифта 14 с одинарным межстрочным интервалом. Объем пояснительной записки, выполняемой от руки, может быть пропорционально изменен в зависимости от плотности рукописного текста.

Примеры оформления некоторых составных частей пояснительной записки приведены в придожениях А. Б и В.

Требования к составлению разделов пояснительной записки "Описание программы" и "Руководство оператора" приведены ниже.

3.2. Требования к содержанию раздела "Описание программы"

Раздел "Описание программы" должен содержать следующие подразделы:

общие сведения;

физическая постановка задачи;

функциональное назначение:

описание вогической структуры;

использование технических средств;

вызов и загрузка;

входные данные;

выходные данные.

В зависимости от особенностей программы допускается вводить дополнительные подразделы или объединять отдельные подразделы.

В подразделе 'Юбичис сведения " должны быть указаны:

обозначение и наименование программы;

программное обеспечение, необходимое для функционирования программы;

языки программирования, на которых написана программа.

Содержание подраздела "Физическая постановка задачи" описано ранее (см. подраздел 2.1).

В подразделе "Функциональное назначение" должны быть указаны классы решаемых задач и (или) назначение программы и сведения о функциональных ограничениях на применение.

В подразделе "Описание логической структуры" должны быть указаны:

алгоритм программы; иснользуемые методы;

структура программы с описанием функций составных частей и связи между ними (блок-схема программы):

связи программы с другими программами.

Описание логической структуры программы выполняют с учетом текста программы на исходном языке.

В подразделе "Используемые технические средства" должны быть указаны типы электронных вычислительных машин и устройств, которые используются при работе программы.

В подразделе "Вьюов и загрузка программы" должны быть указа-HЫ:

способ вызова программы с соответствующего носителя данных: входные точки в программу;

сведения об используемой оперативной памяти и объем програм-MЫ.

В подразделах "Входные данные" и "Выходные данные" должны быть указаны:

характер, организация и предварительная подготовка входных и **ВЫХОДНЫХ ДАННЫХ;** 

формат, способ описания и кодирования входных и выходных ланных.

3.3. Требования к содержанию раздела "Руководство оператора"

В разделе "Руководство оператора" должны содержаться следующие подразделы:

назначение программы;

условия выполнения программы;

выполнение программы:

сообщения оператору.

В этом разделе также допускается вводить дополнительные подразделы или объединять отдельные подразделы в зависимости от особенностей программы.

В подразделе "Назначение программы" должны быть указаны сведения о назначении программы и информация, достаточная для понимания функций программы и ее эксплуатации.

В подразделе "Условия выполнения программы" допжны быть указаны условия, необходимые для выполнения программы (милимальный или максимальный состав атпаратурных и программных средств и т.п.).

В подразделе "Выполнение программ" должна быть указана последовательность действий оператора, обеспечивающих загрузку, запуск, выполнение и завершение программы, приведено описание функций, формата и возможных вариантов команд, с помощью которых оператор осуществляет загрузку и управляет выполнением программы, а также ответы программы на эти команды.

В подразделе "Сообщения оператору" должны быть приведены тексты сообщений, выдаваемых в ходе выполнения программы, описание их содержания и соответствующие действия оператора (действия оператора в случае сбоя, возможности повторного запуска программы и т.п.).

Таким образом, в настоящих методических указаниях приведены варианты заданий по курсовой работе по информатике и изложены гребования к разрабатываемым программам и оформлению пояснительных записок

В то же время много вопросов из-за ограниченности времени на выполнение курсовой работы в методических указаниях не рассмотрено. Тем учащимся, кто желает создать белее совершенные программные продукты, рекомендуем познакомиться с литературой, приведенной в списке использованных источников.

Следует также отметить, что создание высокоэффективных, надежных, красочных программных продуктов, пользующихся повыпленным спросом на информационном рынке, в значительной степени определяется квалификацией программистов и опытом работы фирм, специализирующихся в этой области, с учетом опыта эксплуатации программных продуктов.

#### СПИСОК ИСПОЛЬЗОВАННЫХ ИСТОЧНИКОВ

1.СТП СГАУ 6.1.4-97. Общие требования к оформлению учебных текстовых документов. Методические указания.

2,Построение, изложение и оформление программных документов; Методические указания / Автор-составитель *В.Д.Еленев;* Куйбышев, авиац. ин~т. Куйбышев, 1987.

5*.Фаронов В.В* Турбо Паскаль (в 3-х книгах), Основы Турбо Паскаля. МВТУ - Фесто ДиДактик. Москва, 1992. -304 с.

*3.Зубов* Я С. Программирование на языке TURBO PASCAL. Справочник по процедурам, функциям, диагностическим сообщениям. Издание второе, М.: Информационно-издательский дом "Фияинъ", 1997.

4*.Кулыпин Н.Б,* Программирование в Turbo Pascal 7.0 и Delphi / - СПб.:ВНУ - Санкт-Петербург , 1998, -240 с.

6. *Епанешников А.М., Епанешников В.А.* Программирование в среде TURBO PASCAL 7.0. М.; Диалог-МИФИ, 1998.

7. *Фаронов В.В.* Турбо Паскаль 7.0. Начальный курс. Учебное пособие. М.; Нолидж, 1998.

8*.Гусева А.И.* Учимся программировать: PASCAL 7.0, Задачи и методы их решения. Второе издание, перераб. и доп. - **М.:** Диалог-МИФИ , 1998.  $-256$  c.

9.Турбо Паскаль 7.0 - Киев; Торгово-издательское бюро BHV, 1996. -448 с.

Ю.Коротаев Д.Г. Сборник задач для лабораторных работ по курсу программирования на языке TURBO-PASCAL / Учебное пособие. Московская государственная академия приборостроения и информатики. М. ,1999, -29 с.

11.ГОСТ 19.505-79. ЕСПД. Руководство оператора.

12.ГОСТ 19.401-78. ЕСПД. Текст программы.

## **ПРИЛОЖЕНИЕ А** Пример оформления титульного листа

Министерство общего и профессионального образования Российской Федерации

Самарский государственный аэрокосмический университет имени академика С.II-Королева

Кафедра летательных аппаратов

Программа графической иллюстрации полета баллистической ракеты

Пояснительная записка к курсовой работе по информатике

> Выполнил студент rp. 1107 Андреев С.А. Руководитель курсовой работы Доцент Давыдов Е.И. Оценка\_\_\_\_\_\_\_\_\_\_\_\_\_\_

(Подпись преподавателя)

"\_\_\_ "\_\_\_\_\_\_\_\_ 2000 г

2000

## ПРИЛОЖЕНИЕ К

#### Пример оформления реферата

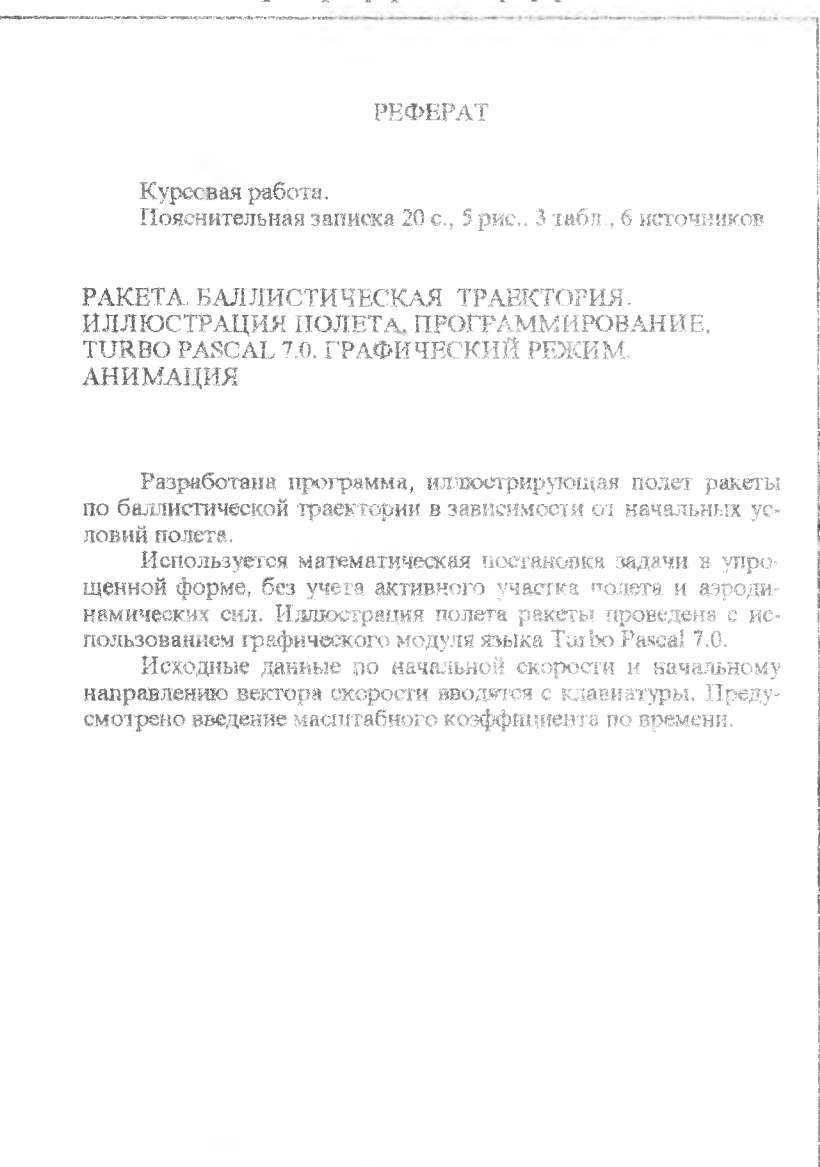

#### **TIPHROMEHUE R**

## Пример оформления введения

#### **BBETEHHE**

Одной из особенностей сегоднящиего времени является широкое использование средств вычислительной техники в народном хозяйстве. Наибольшее распространение получили персональные компьютеры. На их основе создаются автоматизированные рабочие места, информационно-справочные системы, системы управления производством и т.н. Популярность персональных компьютеров определяется их высокими техническими характеристиками и наличием разнообразных по назначению периферийных устройств. К одному из самых существенных достоинств персонального компьютера можно отнести его графические возможности. Богатая палитра цветов, высокое качество изображения позволяют представлять результаты программных разработок в привлекательной форме и влиять на ход выполнения программ посредством общения с компьютером в иналоговом режиме.

В данной курсовой работе разработана программа, иллюстрирующая в графическом режиме полет ракеты по баллистической грасктории в зависимости от начальных условий полета. Используется математическая постановка задачи в упрощенной форме, без учета активного участка полета и аэродинамических сил. Исходные данные по начальной скорости и начальному направлению вектора скорости вводятся с клавиатуры. Предусмотрено введение масштабного коэффициента по времени.

Данная программа может быть полезна студентам, изучегодны курс "Введение в ракетно-космическую технику".

## СОДЕРЖАНИЕ

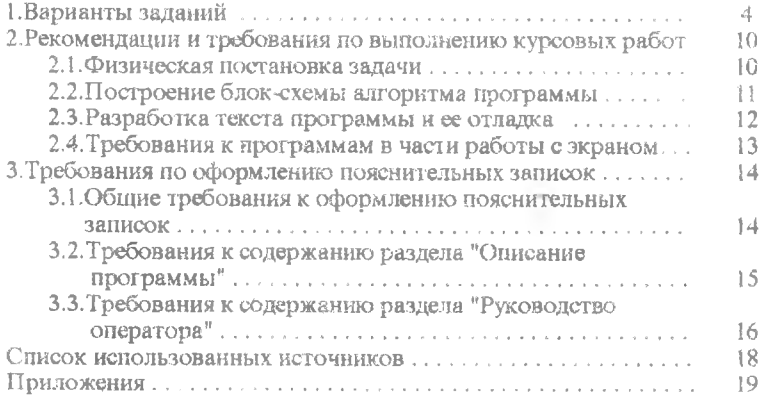

Учебное излание

К у р е н к о в Владимир Иванович

ИНФОРМАТИКА. МЕТОДИЧЕСКИЕ УКАЗАНИЯ И КОНТРОЛЬНЫЕ ЗАДАНИЯ (КУРСОВАЯ РАБОТА) ДЛЯ СТУДЕНТОВ ЗАОЧНОЙ ФОРМЫ ОБУЧЕНИЯ

Редактор Л.Я.Чегодаева Корректор ЛЛ.Чегодаева

Подписано в печать 10,08,99. Формат 60x84 1/16. Бумага офсетная. Печать офсетная. Уел. печ. л. 1,3. Уел. кр. - от 1, 1,4. Уч. - изд. л. 1,5. Тираж 300 экз. Заказ *97.*

Самарский государственный аэрокосмический университет им. академика С,II,Королева. 443086 Самара, Московское шоссе, 34

НПО Самарского государственного аэрокосмического университета, 44300! Самара, ул. Молодогвардейская, 151